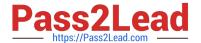

# C\_TFIN52\_65<sup>Q&As</sup>

SAP Certified Application Associate - Financial Accounting with SAP ERP 6.0 EHP5

## Pass SAP C\_TFIN52\_65 Exam with 100% Guarantee

Free Download Real Questions & Answers **PDF** and **VCE** file from:

https://www.pass2lead.com/c\_tfin52\_65.html

100% Passing Guarantee 100% Money Back Assurance

Following Questions and Answers are all new published by SAP Official Exam Center

- Instant Download After Purchase
- 100% Money Back Guarantee
- 365 Days Free Update
- 800,000+ Satisfied Customers

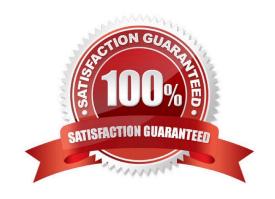

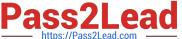

#### **QUESTION 1**

You want to capitalize an Asset under Construction (AuC) using the line item settlement process. However, the settlement does not work.

What could be the reason? (Choose three)

- A. The settlement profile does not allow assets as valid receivers.
- B. The Depreciation Engine is not active.
- C. The status of the AuC is set to Summary Management.
- D. The AuC has not been released with the status "Technically complete".
- E. There is no settlement profile assigned to the company code.

Correct Answer: ACE

#### **QUESTION 2**

Which of the following are the main components of a drilldown report?

- A. Variables and general selection criteria
- B. Variables and key figures
- C. Characteristics and variables
- D. Characteristics and key figures

Correct Answer: D

#### **QUESTION 3**

Your customer wants all items that are posted to their customer account to be transferred to their headquarters automatically.

Which function do you have to use to fulfill this requirement?

- A. Receivables reclassification
- B. Head office and branch account
- C. One-Time account
- D. Alternative Payer/Payee

Correct Answer: B

### https://www.pass2lead.com/c\_tfin52\_65.html

2024 Latest pass2lead C\_TFIN52\_65 PDF and VCE dumps Download

#### **QUESTION 4**

Which transactions in the procurement process with valuated goods receipt create documents in FI? (Choose two)

- A. Enter invoice receipt
- B. Create purchase requisition
- C. Create purchase order
- D. Post valuated goods receipt

Correct Answer: AD

#### **QUESTION 5**

Which functions can be used to generate inter-company posting documents? (Choose two)

- A. Central payment
- B. Central currency valuation
- C. Central cash journal
- D. Central procurement

Correct Answer: AD

C TFIN52 65 PDF Dumps C TFIN52 65 Practice Test C TFIN52 65 Braindumps